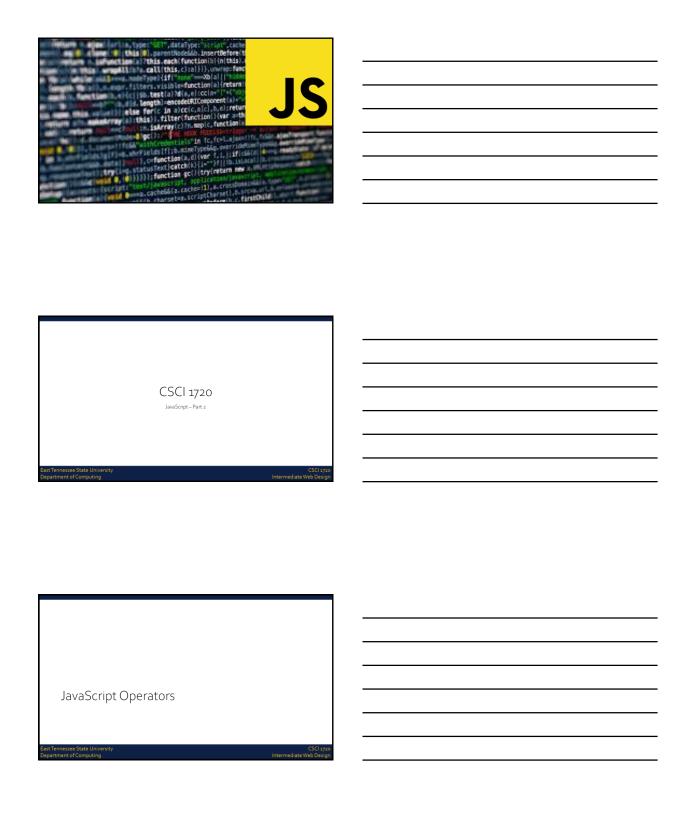

| JS Operators                                            |                                     |                                                                                                    |                                      |
|---------------------------------------------------------|-------------------------------------|----------------------------------------------------------------------------------------------------|--------------------------------------|
| JavaScrip                                               | + + + + + + + + + + + + + + + + + + | s are identical to Java's<br>Addition<br>Subtraction<br>Multiplication<br>Division<br>Modulus<br>Increment<br>Decrement |                                      |
| East Tennessee State University Department of Computing |                                     |                                                                                                    | CSCI 1720<br>Intermediate Web Design |

# JS Assignment Operators JavaScript operators are identical to Java's Operator Example Same as = x=y x=y += x+=y x=x+y -= x=y x=x+y -= x=y x=x+y /= x|=y x=x/y 96= x|96= y x=x|90 96= x|96= y x=x|90 8887 Tennessee State University CSCI 1278

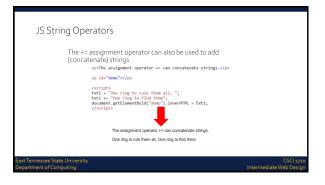

| JS Adding Strings and Numbers                                                                                                    |                                                 |
|----------------------------------------------------------------------------------------------------|-------------------------------------------------|
| Adding two numbers, will return the a string will return a string                                                                      | sum, but adding a number and                    |
| Adding a number and a string, returns a string.                                                                                        | :/p>                                            |
|                                                                                                    | Adding a number and a string, returns a string. |
| <pre>cscripts vr x = 5 = 5; vr y = 5 = 5; vr y = 5 = 1; document_get(=emetty)d("demo").innerHTML = x * 'cbr2' * y * "cbr2' * #; </pre> | 10<br>55<br>HelioS                              |
| East Tennessee State University<br>Department of Computing                                                                             | CSCI 1720<br>Intermediate Web Design            |

| JS Compariso                                               | n Operators |                                                                                                    |                                      |
|------------------------------------------------------------|-------------|----------------------------------------------------------------------------------------------------|--------------------------------------|
| JavaScr<br>additior                                        |             | entical to Java's, with a couple of                                                                                                    |                                      |
|                                                            | perator     | Description equal to equal value & equal type not equal not equal value or type greater than less than greater than or equal to less than or equal to |                                      |
| East Tennessee State University<br>Department of Computing |             |                                                                                                    | CSCI 1720<br>Intermediate Web Design |

| JS Logical Operators                                                           |                                      |
|--------------------------------------------------------------------------------|--------------------------------------|
| JavaScript operators are identical to Java's, with a couple of additional ones |                                      |
| Operator <u>Description</u> 8.8 logical and    logical or ! Logical not        |                                      |
| East Tennessee State University Department of Computing                        | CSCI 1720<br>Intermediate Web Design |

| JavaScript Data Types  East Tennessee State University Department of Computing Intermediate Web Design                                                                                                    |  |
|----------------------------------------------------------------------------------------------------|--|
| JS Data Types  JavaScript variables can hold many data types: numbers, strings, objects and more (Remember, var is deprecated. Use let instead)  let length = 16; let lestName = "Johnson"; let x = (firstName; "Johnson"; let x = (firstName; "Johnson"); // String let x = (firstName; "Johnson"); // Object In programming, data types is an important concept To be able to operate on variables, it is important to know something about the type Without data types, a computer cannot safely solve this  let x = 16 + "Volvo";  East Tennessee State University Department of Computing Intermediate Web Design |  |
| JS Data Types  JavaScript has dynamic types  This means that the same variable can be used to hold different data types  let x; // x is undefined x = 5; // Now x is a number x = "John"; // Now x is a string  East Tennessee State University Department of Computing  CSCL 3700 Intermediate Web Design                                                                                                    |  |

| JS Data Types                                                                                  |  |
|------------------------------------------------------------------------------------------------|--|
| JavaScript has only one type of numbers                                                        |  |
| Numbers can be written with, or without decimals  let x1 = 34.00; // Nith decimals,            |  |
| let x2 = 34; // Without  Extra large or extra small numbers can be written with scientific     |  |
| (exponential) notation                                                                         |  |
| let y = 123e5, // 12300000<br>z = 123e-5; // 0.00123                                           |  |
| East Tennessee State University CSCI 1720 Department of Computing Intermediate Web Design      |  |
| Department of Computing Intermediate Web Design                                                |  |
|                                                                                                |  |
|                                                                                                |  |
|                                                                                                |  |
|                                                                                                |  |
|                                                                                                |  |
| JS Data Types                                                                                  |  |
| Booleans can only have two values: true or false                                               |  |
| <pre>let y = true, z = false; // Notice, no quotes</pre>                                       |  |
| z = tasse, // nocice, no quotes                                                                |  |
|                                                                                                |  |
|                                                                                                |  |
| East Tennessee State University CSCI 2720 Department of Computing Intermediate Web Design      |  |
|                                                                                                |  |
|                                                                                                |  |
|                                                                                                |  |
|                                                                                                |  |
|                                                                                                |  |
|                                                                                                |  |
| JS Data Types                                                                                  |  |
| JavaScript arrays are written with square brackets<br>Array items are separated by commas      |  |
| The following code declares (creates) an array called cars, containing three items (car names) |  |
| <pre>let cars = ["Saab", "Volvo", "BMW"];</pre>                                                |  |
|                                                                                                |  |
|                                                                                                |  |

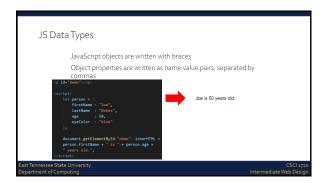

| JS Data Types – typeof (                                 | Operator                                                                                      |
|----------------------------------------------------------|-----------------------------------------------------------------------------------------------|
| JavaScript variable                                      | Script type of operator to find the type of a returns the type of a variable or an expression |
| typeof<br>typeof<br>typeof<br>typeof<br>typeof<br>typeof | "";                                                                                           |
| East Tennessee State University Department of Computing  | CSCI 1720<br>Intermediate Web Design                                                          |

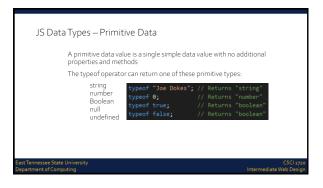

|   | JS Data Types                                                                              |   |
|---|--------------------------------------------------------------------------------------------|---|
|   | The typeof operator can return one of two complex types:                                   |   |
|   | function<br>object                                                                         |   |
|   | <pre>typeof [1,2,3,4];</pre>                                                               |   |
|   | <pre>typeof function myFunc(){}  // Returns "function"</pre>                               |   |
|   | The typeof operator returns object for arrays because in JavaScript arrays are objects     |   |
|   | arrays are objects                                                                         |   |
|   |                                                                                            |   |
|   | East Tennessee State University CSCI 1720 Department of Computing Intermediate Web Design  |   |
|   |                                                                                            |   |
|   |                                                                                            |   |
|   |                                                                                            |   |
|   |                                                                                            |   |
|   |                                                                                            |   |
|   |                                                                                            |   |
| 1 |                                                                                            | • |
|   | 100                                                                                        |   |
|   | JS Data Types                                                                              |   |
|   | In JavaScript, a variable without a value, has the value undefined                         |   |
|   |                                                                                            | - |
|   | The typeof is also undefined                                                               |   |
|   | The typeof is also undefined  let person; // Value is undefined, type is undef             |   |
|   |                                                                                            |   |
|   |                                                                                            |   |
|   |                                                                                            |   |
|   | let person; // Value is undefined, type is undef                                           |   |
|   |                                                                                            |   |
|   | let person; // Value is undefined, type is undef  EastTennessee State University CSCI 1720 |   |
|   | let person; // Value is undefined, type is undef  EastTennessee State University CSCI 1720 |   |
|   | let person; // Value is undefined, type is undef  EastTennessee State University CSCI 1720 |   |
|   | let person; // Value is undefined, type is undef  EastTennessee State University CSCI 1720 |   |

| JS Data Types                                                                                                    |                                      |
|----------------------------------------------------------------------------------------------------|--------------------------------------|
| In JavaScript, a variable without a value, has the value un The typeof is also undefined let person; // Value is undefined, type is undet typeof person; // Also undefined console.logiperson, typeof(person); undefined lockure, is the last | _                                    |
| An empty value has nothing to do with undefined An empty string variable has both a value and a type                                                                                                    |                                      |
| <pre>let car = ""; console.log(car, typeof(car)); string</pre>                                                                                                    |                                      |
| st Tennessee State University<br>partment of Computing                                                                                                    | CSCI 1720<br>Intermediate Web Design |

| JS Data Types                                                                                                  |          |
|----------------------------------------------------------------------------------------------------|----------|
| In JavaScript null is "nothing"                                                                                |          |
| It is supposed to be something that doesn't exist                                                              |          |
| Unfortunately, in JavaScript, the data type of null is an object                                               |          |
| You can consider it a bug in JavaScript that typeof null is an object. It should be null                       |          |
| You can empty an object by setting it to null var person = null; // Value is null, but type is still an object |          |
| You can also empty an object by setting it to undefined                                                        |          |
| ·····                                                                                                    |          |
| ast Tennessee State University CSCI 1720                                                                       |          |
| lepartment of Computing Intermediate Web Design                                                                |          |
|                                                                                                    |          |
|                                                                                                    |          |
|                                                                                                    |          |
|                                                                                                    |          |
|                                                                                                    |          |
|                                                                                                    |          |
|                                                                                                    |          |
| IC Data Tupos                                                                                                  |          |
| JS Data Types                                                                                                  |          |
| Difference Between Undefined and Null                                                                          |          |
| <pre>&gt; typeof undefined &lt; "undefined"</pre>                                                              |          |
| <pre>&gt; typeof null //object &lt; "object"</pre>                                                             |          |
| > null undefined < false                                                                                       |          |
| <pre>&gt; null undefined &lt; true</pre>                                                                       |          |
|                                                                                                    |          |
|                                                                                                    |          |
| ast Tennessee State University CSCI 1720<br>Jepartment of Computing Intermediate Web Design                    |          |
|                                                                                                    |          |
|                                                                                                    |          |
|                                                                                                    |          |
|                                                                                                    |          |
|                                                                                                    |          |
|                                                                                                    |          |
|                                                                                                    |          |
|                                                                                                    |          |
|                                                                                                    |          |
|                                                                                                    |          |
|                                                                                                    |          |
|                                                                                                    |          |
|                                                                                                    |          |
| JavaScript Functions                                                                                           |          |
|                                                                                                    | ·        |
|                                                                                                    |          |
| ast Tennessee State University CSCI 1720                                                                       |          |
| repartment of Computing Intermediate Web Design                                                                | <u> </u> |
|                                                                                                    |          |

| JS Functions                                               |                                                                                                    |                                               |
|------------------------------------------------------------|----------------------------------------------------------------------------------------------------|-----------------------------------------------|
| particular tas                                             | function is a block of code design<br>k<br>function is executed when somet                                                                    | '                                             |
| , 130, 130, 130, 130, 130, 130, 130, 130                   | > function multiply (si, p2) {     return p1 * p2;     return p1 * p2;     let x = multiply(r, o);     console.lng(v);     42     undefined } | > consol:log(multiply(3,7)); 21 c undefined > |
| East Tennessee State University<br>Department of Computing |                                                                                                    | CSCI 1720<br>Intermediate Web Design          |

### A JavaScript function is defined with the function keyword, followed by a name, followed by parentheses () Function names can contain letters, digits, underscores, and dollar signs (same rules as variables) The parentheses may include parameter names separated by commas (parameters, parameters, ...) The code to be executed, by the function, is placed inside brackets: {} function name(parameters, parameters, parameters) { code to be executed, by the function parameters, parameters, param

#### JS Function Syntax Function parameters are the names listed in the function definition Function arguments are the real values received by the function when it is invoked Inside the function, the arguments (the parameters) behave as local variables A Function is much the same as a Procedure or a Subroutine, in other programming languages

Department of Computing

CSCI 17:

# JS Function Invocation The code inside the function will execute when "something" invokes (calls) the function: When an event occurs (when a user clicks a button) When it is invoked (called) from JavaScript code Automatically (self invoked)

# JS Function Return JavaScript reaches a return statement, the function will stop executing If the function was invoked from a statement, JavaScript will "return" to execute the code after the invoking statement Functions often compute a return value. The return value is returned back to the caller

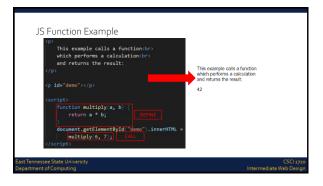

| JS – Why Functions?                                                                                              |  |
|----------------------------------------------------------------------------------------------------|--|
| You can reuse code: Define the code once, and use it many times                                                  |  |
| You can use the same code many times with different arguments, to produce different results                      |  |
| Functions can be used the same way as you use variables, in all types of formulas, assignments, and calculations |  |
| let temp = toCelsius(77),                                                                                        |  |
| text = "Seventy-seven degrees is " + x + " Celsius";                                                             |  |
|                                                                                                    |  |
| East Tennessee State University CSCI 1720                                                                        |  |
| East Tennessee State University CSCI 1720 Department of Computing Intermediate Web Design                        |  |
|                                                                                                    |  |
|                                                                                                    |  |
|                                                                                                    |  |
|                                                                                                    |  |
|                                                                                                    |  |
|                                                                                                    |  |
|                                                                                                    |  |
| <del>-</del>                                                                                                    |  |
| -                                                                                                    |  |
| <u> </u>                                                                                                    |  |
|                                                                                                    |  |
| JavaScript Scope —                                                                                               |  |
| -                                                                                                    |  |
| <u> </u>                                                                                                    |  |
| East Tennessee State University CSCI 1720 Department of Computing Intermediate Web Design                        |  |
|                                                                                                    |  |
|                                                                                                    |  |
|                                                                                                    |  |
|                                                                                                    |  |
|                                                                                                    |  |
|                                                                                                    |  |
|                                                                                                    |  |
| JS Scope —                                                                                                    |  |
| Scope is the set of variables you have access to                                                                 |  |
| In JavaScript, objects and functions are also variables                                                          |  |
| In JavaScript, scope is the set of variables, objects, and functions you have access to                          |  |
| JavaScript has function scope: The scope changes inside functions                                                |  |
| <u> </u>                                                                                                    |  |
|                                                                                                    |  |
| East Tennessee State University CSCI 1720                                                                        |  |
| East Tennessee State University CSCI 1720 Department of Computing Intermediate Web Design                        |  |

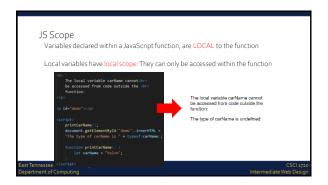

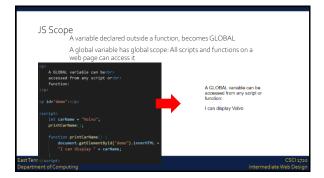

JS Scope

Do NOT create global variables unless you intend to

Global variables, in any programming language, are generally a bad idea

ast Tennessee State University
\*\*partment of Computing\*\*

\*\*Seattment of Computing\*\*

| IC Coope                                                                                                    |                                                             |
|----------------------------------------------------------------------------------------------------|-------------------------------------------------------------|
| JS Scope                                                                                                    |                                                             |
| With JavaScript, the global scope is the comple                                                                             | ete JavaScript environment                                  |
| In HTML, the global scope is the window object                                                                              | t; all global variables belong                              |
| In HTML, all global variables(br) will become window variables.                                                             |                                                             |
| <pre>cp id="demo"&gt;</pre>                                                                                                 | In HTML, all global variables will become window variables. |
| <pre>(script) let carName * "Volvo"; printCarName();</pre>                                                                  | I can display Volvo                                         |
| <pre>function printCarName() (     document.getElementById("demo").innerHTML =     "I can display " + window.carName;</pre> |                                                             |
| EastTennes (/script>                                                                                                    |                                                             |
| Department or Computing                                                                                                    | Intermediate Web Design                                     |

| Your global variables (or functions) can overwrite window variables (or functions)                                                                              |
|----------------------------------------------------------------------------------------------------|
| Any function, including the window object, can overwrite your global variables and functions                                                                    |
| The lifetime of a JavaScript variable starts when it is declared                                                                                                |
| Local variables are deleted when the function is completed                                                                                                    |
| In a web browser, global variables are deleted when you close the<br>browser window (or tab), but remains available to new pages loaded<br>into the same window |

JavaScript Conditions

East Tennessee State University
Department of Computing (SCI 3720)

| JS Conditions                                                                                                    |   |
|----------------------------------------------------------------------------------------------------|---|
| Very often when you write code, you want to perform different                                                                                            |   |
| Very often when you write code, you want to perform different actions for different decisions You can use conditional statements in your code to do this |   |
|                                                                                                    |   |
|                                                                                                    |   |
|                                                                                                    |   |
|                                                                                                    |   |
| East Tennessee State University CSCI 1720 Department of Computing Intermediate Web Dasign                                                                |   |
|                                                                                                    |   |
|                                                                                                    |   |
|                                                                                                    |   |
|                                                                                                    |   |
|                                                                                                    |   |
|                                                                                                    | 1 |
| JS Conditions                                                                                                    |   |
| In JavaScript we have the following conditional statements:                                                                                              |   |
| Use if to specify a block of code to be executed, if a specified condition is true                                                                       |   |
| Use else to specify a block of code to be executed, if the same condition is false                                                                       |   |
| Use e <mark>lse if</mark> to specify a new condition to test, if the first condition is false                                                            |   |
| Use switch to specify many alternative blocks of code to be executed                                                                                     |   |
|                                                                                                    |   |
| East Tennessee State University CSCI 1720 Department of Computing Intermediate Web Design                                                                |   |
|                                                                                                    |   |
|                                                                                                    |   |
|                                                                                                    |   |

#### 

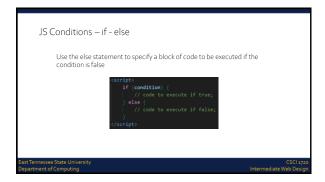

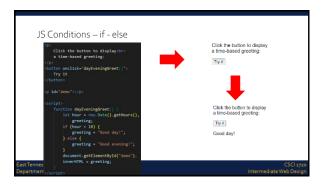

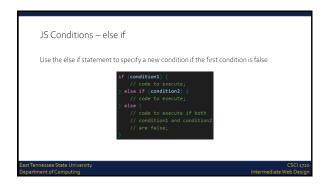

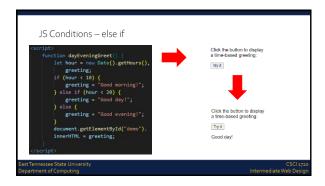

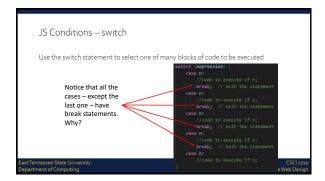

# JS Conditions — the break Keyword When JavaScript reaches a break keyword, it breaks out of the switch block This will stop the execution of more code and case testing inside the block When a match is found, and the job is done, it's time for a break. There is no need for more testing A break can save a lot of execution time because it "ignores" the execution of all the rest of the code in the switch block It is not necessary to break the last case in a switch block. The block breaks (ends) there anyway

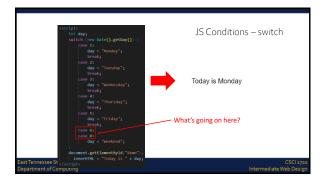

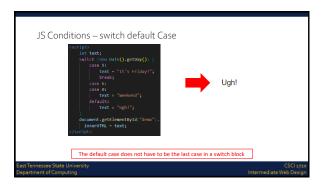

|                                                                                                    | • |
|----------------------------------------------------------------------------------------------------|---|
|                                                                                                    |   |
|                                                                                                    |   |
|                                                                                                    |   |
|                                                                                                    |   |
|                                                                                                    |   |
| JavaScript Loops                                                                                                  |   |
|                                                                                                    |   |
|                                                                                                    |   |
| East Tennessee State University CSCI 1720 Department of Computing Intermediate Web Design                         |   |
|                                                                                                    |   |
|                                                                                                    |   |
|                                                                                                    |   |
|                                                                                                    |   |
|                                                                                                    |   |
|                                                                                                    |   |
|                                                                                                    |   |
| JS Loops                                                                                                    |   |
| Loops can execute a block of code a number of times                                                               |   |
| Loops are handy, if you want to run the same code over and over again, each time with a different value           |   |
| JavaScript supports different kinds of loops:                                                                     |   |
| for - loops through a block of code a number of times<br>for/in - loops through the properties of an object       |   |
| while - loops through a block of code while a specified condition is true                                         |   |
| do/while - also loops through a block of code while a<br>specified condition is true                              |   |
| East Tennessee State University CSCI 1720                                                                         | - |
| Department of Computing Intermediate Web Design                                                                   |   |
|                                                                                                    |   |
|                                                                                                    |   |
|                                                                                                    |   |
|                                                                                                    |   |
|                                                                                                    |   |
|                                                                                                    |   |
|                                                                                                    |   |
| JS Loops – for                                                                                                    |   |
| The for loop is often the tool you will use when you want to create a loop The for loop has the following syntax: |   |
| <pre>for (statement1; statement2; statement3) {     // code to be executed;</pre>                                 |   |
| Statement 1 is executed before the loop (the code block) starts                                                   |   |
| Statement 2 defines the condition for running the loop (the code block)                                           |   |
| Statement 3 is executed each time after the loop (the code block) has been executed                               |   |
|                                                                                                    |   |
| East Tennessee State University CSCI 1720 Department of Computing Intermediate Web Design                         |   |
|                                                                                                    |   |

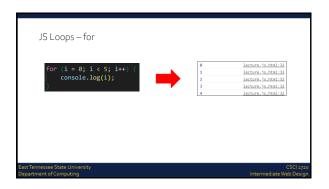

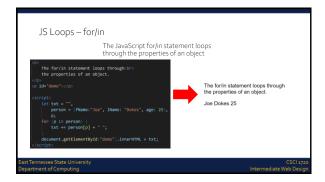

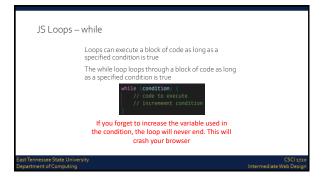

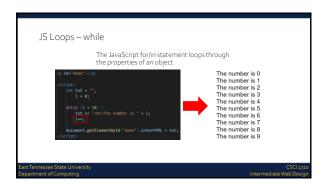

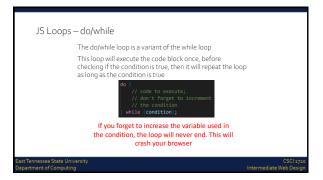

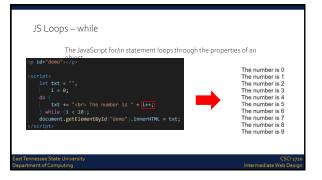

| JavaScript Events                                                                                                |   |
|----------------------------------------------------------------------------------------------------|---|
|                                                                                                    |   |
|                                                                                                    |   |
| East Tennessee State University CSCI 1720 Department of Computing Intermediate Web Design                        |   |
|                                                                                                    |   |
|                                                                                                    |   |
|                                                                                                    |   |
|                                                                                                    |   |
|                                                                                                    |   |
|                                                                                                    |   |
|                                                                                                    |   |
| JS Events                                                                                                    |   |
| HTML events are <mark>things</mark> that happen to HTML elements                                                 |   |
| When JavaScript is used in HTML pages, JavaScript can react on these events                                      |   |
| An HTML event can be something the browser does, or something a user does                                        |   |
| Here are some examples of HTML events:                                                                           |   |
| An HTML web page has finished loading<br>An HTML input field was changed                                         |   |
| An HTML button was clicked                                                                                       |   |
| East Tennessee State University CSCI 1720                                                                        | - |
| Department of Computing Intermediate Web Design                                                                  |   |
|                                                                                                    |   |
|                                                                                                    |   |
|                                                                                                    |   |
|                                                                                                    |   |
|                                                                                                    |   |
|                                                                                                    |   |
| 16.5                                                                                                    |   |
| JS Events                                                                                                    |   |
| Often, when events happen, you want to do something<br>JavaScript lets you execute code when events are detected |   |
| HTML allows event handler attributes, with JavaScript code, to be                                                |   |
| added to HTML elements<br>With single quotes:                                                                    |   |
| <element event="some JavaScript"></element>                                                                      |   |
| With double quotes: <pre><element event="some JavaScript"></element></pre>                                       |   |
|                                                                                                    |   |
| East Tennessee State University CSCI 1720 Department of Computing Intermediate Web Design                        |   |
|                                                                                                    |   |

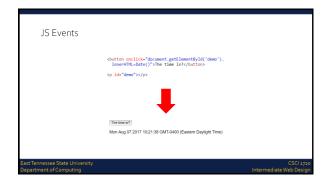

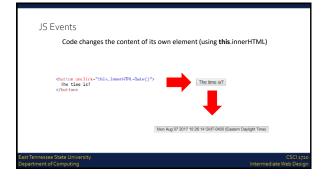

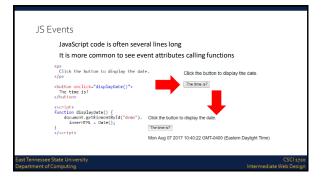

| JS Ever                                    | nts                 |                                                                                                  |                                  |   |      |      |
|--------------------------------------------|---------------------|--------------------------------------------------------------------------------------------------|----------------------------------|---|------|------|
|                                            | Here is a list o    | of some common HTML events                                                                       |                                  |   |      |      |
|                                            | Event               | Description                                                                                      |                                  |   |      |      |
|                                            |                     | An HTML element has been changed                                                                 |                                  |   |      |      |
|                                            | onclick             | The user clicks an HTML element                                                                  |                                  |   |      |      |
|                                            |                     | The user moves the mouse over an HTML element The user moves the mouse away from an HTML element |                                  | _ |      | <br> |
|                                            |                     | The user pushes a keyboard key                                                                   |                                  |   |      |      |
|                                            | onload              | The browser has finished loading the page                                                        |                                  |   |      |      |
|                                            |                     |                                                                                                  |                                  |   |      |      |
| East Tennessee State                       | University          |                                                                                                  | CSCI 1720                        |   |      |      |
| Department of Comp                         | uting               | Inte                                                                                             | rmediate Web Design              |   |      |      |
|                                            |                     |                                                                                                  |                                  |   |      |      |
|                                            |                     |                                                                                                  |                                  |   |      |      |
|                                            |                     |                                                                                                  |                                  |   |      |      |
|                                            |                     |                                                                                                  |                                  |   |      |      |
|                                            |                     |                                                                                                  |                                  |   |      |      |
|                                            |                     |                                                                                                  |                                  |   |      |      |
|                                            |                     |                                                                                                  |                                  |   |      |      |
|                                            |                     |                                                                                                  |                                  |   |      |      |
|                                            |                     |                                                                                                  |                                  |   |      |      |
|                                            |                     |                                                                                                  |                                  |   |      |      |
| JS – Wł                                    | nat Can Jav         | aScript Do?                                                                                      |                                  |   |      |      |
|                                            | Constitution of the |                                                                                                  |                                  |   |      |      |
|                                            | actions, and b      | rs can be used to handle, and verify, user input, user<br>prowser actions:                       |                                  | - |      |      |
|                                            | Things th           | at should be done every time a page loads                                                        |                                  |   |      |      |
|                                            | Things th           | at should be done when the page is closed                                                        |                                  | ' |      |      |
|                                            |                     | at should be performed when a user clicks a button                                               |                                  |   |      |      |
|                                            | Content t           | hat should be verified when a user inputs data                                                   |                                  |   |      |      |
|                                            |                     |                                                                                                  |                                  |   |      | <br> |
|                                            |                     |                                                                                                  |                                  |   |      |      |
|                                            |                     |                                                                                                  |                                  | - |      |      |
| East Tennessee State<br>Department of Comp | University          | lete                                                                                             | CSCI 1720<br>rmediate Web Design |   |      |      |
| Department of Comp                         | otting              | inc                                                                                              | intediate web besign.            | - |      |      |
|                                            |                     |                                                                                                  |                                  |   |      |      |
|                                            |                     |                                                                                                  |                                  |   |      |      |
|                                            |                     |                                                                                                  |                                  |   |      |      |
|                                            |                     |                                                                                                  |                                  |   |      |      |
|                                            |                     |                                                                                                  |                                  |   |      |      |
|                                            |                     |                                                                                                  |                                  |   |      |      |
|                                            |                     |                                                                                                  |                                  |   |      |      |
|                                            |                     |                                                                                                  |                                  |   |      |      |
|                                            |                     |                                                                                                  |                                  |   |      |      |
| IC /\/\                                    | nat Can Iau         | aScript Do?                                                                                      |                                  |   | <br> |      |
| 12 – 11                                    | iat Cali Jav        | a3C1pt D0!                                                                                       |                                  |   |      |      |
|                                            | Many differen       | nt methods can be used to let JavaScript work with                                               |                                  |   |      |      |
|                                            | events:             |                                                                                                  |                                  |   |      |      |
|                                            |                     | event attributes can execute JavaScript code direc                                               | :ly                              |   |      |      |
|                                            |                     | _ event attributes can call JavaScript functions                                                 |                                  |   |      |      |
|                                            | You c               | an assign your own event handler functions to HTM<br>ents                                        | -                                | - |      | <br> |
|                                            |                     | an prevent events from being sent or being handled                                               |                                  |   |      |      |
|                                            |                     |                                                                                                  |                                  |   |      | <br> |
|                                            |                     |                                                                                                  |                                  |   |      |      |
|                                            |                     |                                                                                                  |                                  |   |      |      |
| East Tennessee State                       | University          |                                                                                                  | CSCI 1730                        |   |      |      |

|                                                                                                    | 1 |
|----------------------------------------------------------------------------------------------------|---|
|                                                                                                    |   |
|                                                                                                    |   |
|                                                                                                    |   |
|                                                                                                    |   |
| JavaScript Event Listeners                                                                             |   |
|                                                                                                    |   |
|                                                                                                    |   |
| East Tennessee State University CSCI 1720 Department of Computing Intermediate Web Design              |   |
|                                                                                                    |   |
|                                                                                                    |   |
|                                                                                                    |   |
|                                                                                                    |   |
|                                                                                                    |   |
|                                                                                                    |   |
| JS Event Listeners                                                                                     |   |
| A more elegant way to react to events on a web site by creating                                        |   |
| event listeners<br>Removes the 'trigger' from the HTML and puts it in the JS                           |   |
| Similar to the ones we've seen, with some differences                                                  |   |
|                                                                                                    |   |
|                                                                                                    |   |
|                                                                                                    |   |
| East Tennessee State University CSCI 1720 Department of Computing Intermediate Web Design              |   |
|                                                                                                    |   |
|                                                                                                    |   |
|                                                                                                    |   |
|                                                                                                    |   |
|                                                                                                    |   |
|                                                                                                    |   |
| JS Event Listeners                                                                                     |   |
| <pre>document.getElementById('btn1').addEventListener('click', function() {     //code goes here</pre> |   |
| This appears in your JavaScript code, not the HTML                                                     |   |
|                                                                                                    |   |
|                                                                                                    |   |
|                                                                                                    |   |
| East Tennessee State University CSCI 1720                                                              |   |
| Department of Computing Intermediate Web Design                                                        |   |

```
JS Event Listeners

document.getElementById('demo').style.cursor = 'pointer';

document.getElementById('demo').addEventListener('click', function() {
    let p = document.getElementById('demo');
    p.innerHTML = "It is so shocking to find out how many<br/>"people do not believe that they can learn, <br/>"and how many more believe learning to be<br/>" + "difficult.<br/>" "snbsp; snbsp; - Frank Herbert, Dune";
));

EstTemessee State University
Department of Computing
```

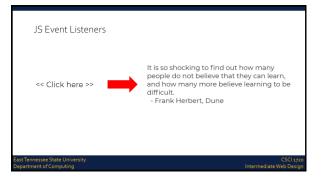

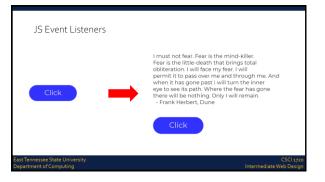

#### JS Event Listeners - Document There are a variety of event listeners built in to JavaScript (in addition to 'click') drop event fullscreenchange event fullscreenerror event gotpointercapture event keydown event pointerlockchange event pointerlockerror event pointermove event pointerout event pointerover event touchstart event transitioncancel event transitionend event transitionrun event transitionstart event animationend event animationiteration event animationstart event copy event visibilitychange event cut event DOMContentLoaded event keypress event pointerup event keyup event lostpointercapture event readystatechange event wheel event DOMContentLoa dragend event dragenter event dragleave event dragover event dragstart event drag event scroll event selectionchange event paste event pointercancel event pointerdown event pointerenter event pointerleave event selectstart event touchcancel event touchend event touchmove event JS Event Listeners - Element There are a variety of event listeners built in to JavaScript (in addition to 'click') afterscriptexecute event auxclick event beforescriptexecute event blur event click event compositionend event mousedown event mouseenter event mouseleave event mousemove event mouseout event mouseover event MSGestureTap event MSInertiaStart event overflow event paste event scroll event select event DOMMouseScroll event error event focusin event focusout event focus event fullscreenchange event fullscreenerror event gesturechange event gestureend event compositionstart event compositionupdate event contextmenu event mouseup event show event mousewheel event touchcancel event touchend event touchmove event msContentZoom event

MSGestureChange event MSGestureEnd event

MSGestureHold event MSGestureStart event

touchstart event

underflow event wheel event

gesturestart event keydown event

keypress event keyup event

copy event out event

dblclick event DOMActivate event

#### JS Event Listeners - Window There are a variety of event listeners built in to JavaScript (in addition to 'click') vrdisplayactivate event vrdisplayblur event vrdisplayconnect event vrdisplaydeactivate event vrdisplaydisconnect event vrdisplayfocus event vrdisplayfocus event vrdisplayopinterrestricted i DOMContentLoaded event pagehide event pageshow event paste event gamepadconnected event popstate event rejectionhandled event resize event storage event gamepaddisconnected event hashchange event animationstart event appinstalled event beforeprint event languagechange event load event vrdisplaypointerrestricted event beforeunload event transitioncancel event vrdisplaypresentchange event messageerror event message event offline event online event orientationchange event blur event transitionend event transitionrun event transitionstart event unhandledrejection event unload event

| JS Event Listeners                                                                                                    |   |
|----------------------------------------------------------------------------------------------------|---|
| This list doesn't include all of the built in events, but should illustrate                                                  |   |
| This list doesn't include all of the built in events, but should illustrate the variety of things you can do with JavaScript |   |
|                                                                                                    |   |
|                                                                                                    |   |
|                                                                                                    |   |
|                                                                                                    |   |
|                                                                                                    |   |
| East Tennessee State University CSCI 1720 Department of Computing Intermediate Web Design                                    |   |
|                                                                                                    |   |
|                                                                                                    |   |
|                                                                                                    |   |
|                                                                                                    |   |
|                                                                                                    |   |
|                                                                                                    |   |
|                                                                                                    | - |
|                                                                                                    |   |
|                                                                                                    | - |
|                                                                                                    |   |
|                                                                                                    |   |
|                                                                                                    |   |
|                                                                                                    |   |
|                                                                                                    |   |
|                                                                                                    |   |
| East Tennessee State University CSCI 1720                                                                                    |   |
| East Tennessee State University CSC13720 Department of Computing Intermediate Web Design                                     |   |
|                                                                                                    |   |
|                                                                                                    |   |
|                                                                                                    |   |
|                                                                                                    |   |
|                                                                                                    |   |
|                                                                                                    |   |
|                                                                                                    |   |
| Questions?                                                                                                    |   |
|                                                                                                    |   |
|                                                                                                    |   |
|                                                                                                    |   |
| A COLOR                                                                                                    |   |
|                                                                                                    |   |
|                                                                                                    |   |

| Sources                                                                                                    |   |
|----------------------------------------------------------------------------------------------------|---|
| https://www.wqschools.com/js/js_htmldom.asp                                                                                                    |   |
| https://www.wgschools.com/js/default.asp                                                                                                    |   |
| http://lotrproject.com/quotes/                                                                                                    |   |
| https://www.brainyquote.com/quotes/quotes/l/isaacasimo100104.html                                                                                                    |   |
| https://www.goodreads.com/author/guotes/2os.Robert_A_Heinlein                                                                                                    |   |
| https://en.wikiguote.org/wiki/Dune                                                                                                    |   |
| http://www.imdb.com/title/ttoo62622/quotes                                                                                                    |   |
| https://developer.mozilla.org/en-US/docs/Web/Events                                                                                                    |   |
| nttps://developer.mozilla.org/en-US/docszivietyEvents                                                                                                    |   |
|                                                                                                    |   |
|                                                                                                    |   |
|                                                                                                    |   |
|                                                                                                    |   |
|                                                                                                    |   |
|                                                                                                    |   |
| East Tennessee State University CSCI 1720                                                                                                    |   |
| Department of Computing Intermediate Web Design                                                                                                    |   |
|                                                                                                    |   |
|                                                                                                    |   |
|                                                                                                    |   |
|                                                                                                    |   |
|                                                                                                    |   |
|                                                                                                    |   |
|                                                                                                    |   |
|                                                                                                    |   |
|                                                                                                    |   |
|                                                                                                    |   |
|                                                                                                    |   |
|                                                                                                    |   |
|                                                                                                    |   |
|                                                                                                    |   |
|                                                                                                    |   |
|                                                                                                    |   |
|                                                                                                    |   |
|                                                                                                    |   |
| Copyrights                                                                                                    |   |
| Presentation prepared by and copyright of John Ramsey,                                                                                                    |   |
|                                                                                                    |   |
| ETSU Computing: (ramseyjw@etsu.edu)                                                                                                    |   |
| *Macrosoft, Windows, Event, Contools, and Power Point are registered a trademarks of Macrosoft Corporation.                                                                                                    |   |
| wild, CSC CSC incommissionation, Species, Species, Cyberran S, Cyberran S, Cyb |   |
| MATERIANS, MADEL AND CYCLE AND AND AND AND AND AND AND AND AND AND                                                                                                    |   |
| <ul> <li>Consists an employment assertments of Consists consists are as a security or consistency.</li> <li>Consists as registered and of Consists consists are asserted as a security of the consistency. Manual oversions are all Technology.</li> <li>ACMA, 364, 2014 (2) are asserted as a registered tradematical VII; C+ Vitorial VII on the Consistency, Manual oversions are all Technology.</li> </ul>                                                                                                    | 1 |
| <ul> <li>Javas a angignered tradermak of Sun Microsystems, Inc.</li> </ul>                                                                                                    | 1 |
| <ul> <li>Installing it a registered trademark of Sun Microsystems, Inc., used under incree for rechnology invented and implementedly blencape.</li> <li>In the Part Set Intelligence Charle Provincia Sept in Develop. (APP Systems Bullings), and other SEP gradient and revision mentioned therein see we but their respective logics are charles or registered trademarks of the Part All certains for their courses.</li> </ul>                                                                                                    |   |
| or registered trademakted 649 AG is Germäny and other countries.  4. Authorities Chapters sold the found of the countries of the Common of the Common of the | 1 |
| mentioned hieror as well as their respective highs are tradeclarison registered tradeclarison (egistered tradeclarison Diputs S.A. in the United States and in other countries, Business Chipets is an SAP                                                                                                    | 1 |